## **Angebot für Schulungen anfordern**

VS Vereinigte Spezialmöbelfabriken GmbH & Co. KG

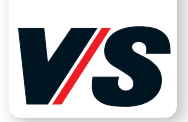

Haben wir Ihr Interesse geweckt? Dann fordern Sie doch einfach ein unverbindliches Angebot über Ihren Bedarf an. Füllen Sie dazu bitte dieses Formular aus und schicken Sie es per Fax (09341 88-631), Mail (vit@vs-moebel.de) oder Post an uns.

Oder Sie rufen uns einfach an! Wir beraten Sie gerne auch am Telefon: 09341 88-3333

Wie lange soll die Schulung dauern?  $\Box$  2 Stunden  $\Box$  3 Stunden  $\Box$  4 Stunden Wo soll die Schulung abgehalten werden? □ vor Ort □ Online Vertrieb IT-Lösungen Hochhäuser Str. 8 97941 Tauberbischofsheim VS-Display Android (inkl. Bytello Share, Basis) **Bytello Class Bytello Share, Aufbau** Bytello DMS Note 3, Basis  $\Box$  Note 3. Aufbau **Promethean ActivInspire, Basis Promethean ActivInspire, Aufbau** SMART Notebook, Basis SMART Notebook, Aufbau **Microsoft Teams\***  Microsoft OneNote für Lehrkräfte\* Microsoft Word\* Microsoft Excel\* Microsoft PowerPoint\*  $\Box$  Anderes Thema:  $\Box$ Wir interessieren uns für folgende Schulungen und bitten um ein unverbindliches, kostenloses Angebot: Wie viele Personen sollen geschult werden? Anzahl der Personen \*) in Kooperation mit dem Herdt-Verlag

## **Angaben zur Einrichtung/zum Unternehmen**

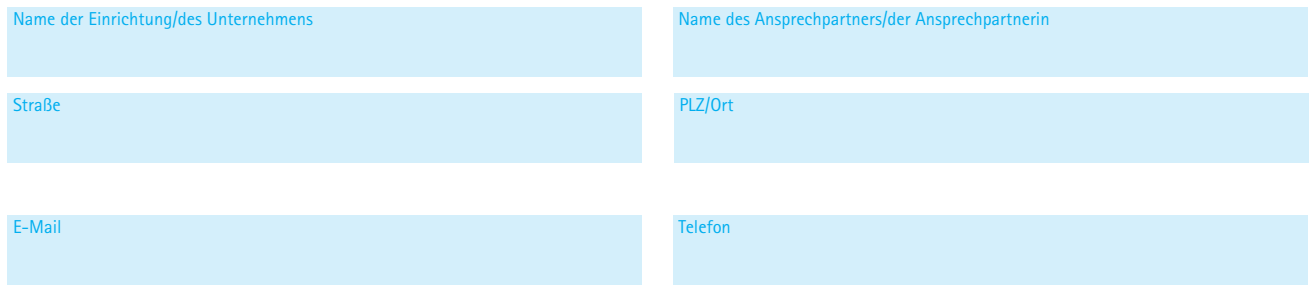

An